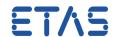

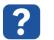

## **Ouestion:**

- How to use multiple versions of ASCET on the same computer?
- Is it possible to use several different ASCET versions on the same computer?
- For example: Is it possible to use ASCET 6.3 and ASCET 6.4 on the same computer?

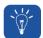

## **Answer:**

- Any additional ASCET version has to be installed isolated.
- This isolated installation can be achieved by passing a unique version string to the installer via parameter "isolated".
- The command for isolated installation is:

```
<path_to_installationprogram>\ASCET.exe /isolated="<VersionString>"
```

Example:

```
D:\ASCET V6.4\ASCET.exe /isolated="V6.4"
```

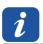

## **Additional information:**

- Put the letter "V" at the beginning of VersionString. For example: "V6.3
- The VersionString does not need to be of the format x.y.z
- It can be an arbitrary string. For example: "V6.5 Beta 7"
- Additional ASCET components (like ASCET-MD or ASCET-RP) have to be installed with the same VersionString. For example:

```
D:\ASCET-MD V6.4\ASCET-MD.exe /isolated="V6.4"
D:\ASCET-RP V6.4\ASCET-RP.exe /isolated="V6.4"
```

- There can only be one default installation of ASCET product on a computer
  - For example: Installing ASCET 5.1.4 replaces an installed ASCET 5.1.3, because 5.1.4 is a refresh for 5.1.3.
- In rare edge cases one may want to have multiple copies of ASCET installed (with different configurations for multiple projects)
  - Isolated installations are a way to accomplish this.

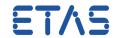

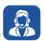

## In case of further questions:

You will find further FAQ here: www.etas.com/en/faq

Please feel free to contact our Support Center, if you have further questions.

Here you can find all information: http://www.etas.com/en/hotlines.php

This information (here referred to as "FAQ") is provided without any (express or implied) warranty, guarantee or commitment regarding completeness or accuracy. Except in cases of willful damage, ETAS shall not be liable for losses and damages which may occur or result from the use of this information (including indirect, special or consequential damages).